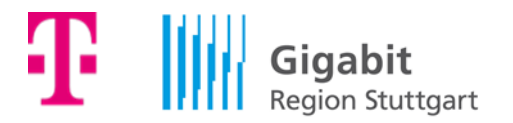

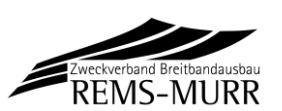

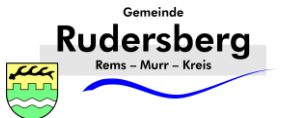

# **MEDIENINFORMATION**

Rudersberg, den 6. Oktober 2022

# **Glasfaser für Rudersberg: Zweites Ausbaugebiet im Kernort startet**

▪ Weitere rund 2.000 Haushalte können ab sofort Glasfaseranschlüsse buchen

\_\_\_\_\_\_\_\_\_\_\_\_\_\_\_\_\_\_\_\_\_\_\_\_\_\_\_\_\_\_\_\_\_\_\_\_\_\_\_\_\_\_\_\_\_\_\_\_\_\_\_\_\_\_\_\_\_\_\_\_\_\_\_

- Tiefbauarbeiten starten noch in diesem Jahr
- **EXECOM TRUCK 12 TELEVALUTE:** 1.10.2022 vor Ort plus digitale Infoveranstaltung am 05.10.2022

Gute Nachricht für Rudersberg: Die Telekom setzt den Glasfaserausbau in der Kommune fort. "Die Telekom steht zum Ausbau in Rudersberg. Nachdem der Ausbau im Gewerbegebiet für 60 Anschlüsse bereits auf großes Interesse gestoßen ist, machen wir jetzt mit der Vermarktung im Kernort weiter. Hier kommen noch einmal über 2.000 Haushalte dazu", sagt Alexander Ostertag, Regio-Manager im Infrastrukturvertrieb der Telekom im Rems-Murr-Kreis. "Ab sofort können die Bürgerinnen und Bürger ihre schnellen Glasfaseranschlüsse buchen."

"Schnelles Internet gehört heutzutage genauso wie Strom, Wasser und Gas zur Grundversorgung und ist für private Haushalte wie für Gewerbetreibende ein bedeutender Standortfaktor", sagt Bürgermeister Raimon Ahrens. "Deshalb ist die Versorgung mit Breitband der Gemeinde Rudersberg ein wichtiges Anliegen."

Insgesamt haben bis 2023 über 2.000 Haushalte und Gewerbetreibende die Chance auf superschnelles Internet. Daniel Schmidt, Projektleiter der Telekom für den Glasfaserausbau im Rems-Murr-Kreis, hat den Fahrplan für den Ausbau schon mit der Gemeindeverwaltung abgestimmt, die Baugenehmigungen sind eingereicht. Weil die Telekom ohne vorheriges Erreichen einer festen Vorvermarktungsquote ausbaut, will das Unternehmen noch in diesem Jahr mit den Tiefbauarbeiten beginnen. Die Telekom baut das neue Netz im Open Access: Andere Kommunikationsanbieter, die Verträge mit der Telekom geschlossen haben, können das Netz für ihre Kunden nutzen.

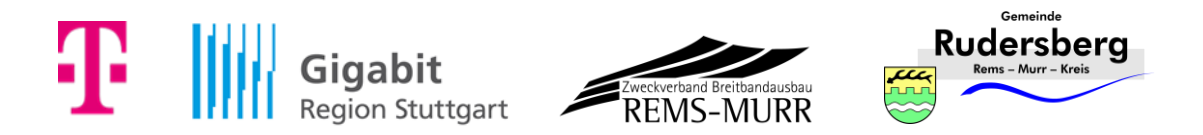

"Der Zugang zu schnellem Internet für alle Bürgerinnen und Bürger ist mir wichtig. Deshalb setzen wir uns als Landkreis dafür ein, dass der Breitbandausbau auch im ländlichen Raum ankommt", sagt Landrat Dr. Richard Sigel, Vorsitzender des Zweckverbands Breitbandausbau Rems-Murr. "Durch den in Kürze startenden Ausbau in Rudersberg kommen wir unserem Ziel, den flächendeckenden Glasfaserausbau im Rems-Murr-Kreis voranzubringen, einen weiteren Schritt näher", so der Landrat weiter.

"Wir freuen uns, dass unser Ankerpartner Telekom in Rudersberg jetzt Wohngebiete ausbaut. Glasfaser ist die leistungsstärkste Breitband-Technologie und kann als einzige die zukünftig benötigten Datenmengen transportieren. Deshalb wertet ein Glasfaseranschluss jede Immobilie auf", erklärt der Breitbandbeauftragte der Region und Geschäftsführer der Gigabit Region Stuttgart GmbH (GRS) Hans-Jürgen Bahde.

### **Verschiedene Buchungs- und Informationsmöglichkeiten**

Am **05.10.2022 um 19:00 Uhr** findet eine **digitale Bürgerinformationsveranstaltung** statt. In einem Live-Stream auf **www.telekom.de/glasfaser-events** stellt Alexander Ostertag, Regio-Manager im Infrastrukturvertrieb der Telekom, das Ausbauvorhaben vor und beantwortet im Chat die Fragen der Teilnehmer. Zudem finden Interessierte das **Glasfaser-Infomobil** vom **11.10. bis 21.10.2022** werktags zwischen 10.00 und 18.00 Uhr, samstags bis 17:00 Uhr **im Bronnwiesenweg 12** in Rudersberg.

Auch in den **Telekom-Shops** in der **Marktstraße 8 71364 Winnenden** und **Marktgasse 3, 71332 Waiblingen** können sich Interessenten informieren und ihren Glasfaseranschluss beauftragen. Auch unter **[www.telekom.de/glasfaser](http://www.telekom.de/glasfaser)** können Interessenten ab sofort einen Glasfaseranschluss buchen, indem sie ihre Adresse in die Abfragemaske eintragen. Infos gibt es zudem über einen Anruf bei der kostenfreien **Hotline** 0800/ 22 66100. Wer sich bis zum Jahresende 2022 für einen Glasfaseranschluss der Telekom entscheidet, bekommt den Hausanschluss kostenfrei und spart somit 779,95€.

Damit der Ausbau nicht am Haus oder der Wohnung vorbeizieht, müssen die Anwohnerinnen und Anwohner rechtzeitig tätig werden und die Genehmigung erteilen. Denn beim FTTH-Ausbau endet das Glasfaser-Kabel nicht mehr im Verteilerkasten am Straßenrand, sondern wird bis ins Gebäude gezogen. Die Telekom baut Anschlüsse mit bis zu 1 Gigabit pro Sekunde. Unternehmen können außerdem Geschäftskundentarife bis 100 Gbit/s buchen. Damit haben Kunden einen superschnellen Anschluss für digitales

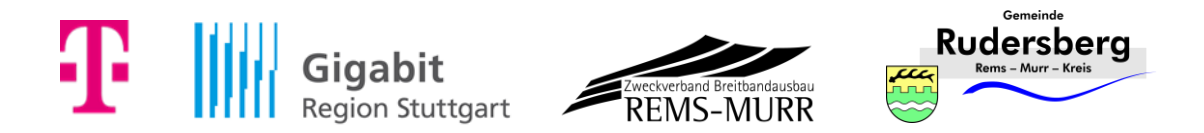

Lernen und Arbeiten, Streaming und Gaming und können flexibel auf alle digitalen Anwendungen der Zukunft reagieren. Dabei baut die Telekom das neue Netz im On Access: Andere Kommunikationsanbieter, die Verträge mit der Telekom geschlossen haben, können das Netz für ihre Kunden nutzen.

### **Kooperation von Deutscher Telekom und der Gigabit Region Stuttgart**

Im Fokus des Gigabitprojekts steht der partnerschaftliche Ausbau des ultraschnellen Glasfasernetzes. Bis zum Jahr 2025 sollen nicht nur 50 Prozent der Haushalte und alle Unternehmen, sondern auch die Schulen in der Region schnell ins Internet kommen, bis 2030 sollen 90 Prozent aller Haushalte Zugang zu einem Glasfaseranschluss haben. Über 99 Prozent der Bevölkerung können Mobilfunk über 4G/LTE nutzen. Der Ausbau des neuen 5G Netzes ist bereits weit fortgeschritten.

Am Gigabitprogramm beteiligen sich derzeit 175 Kommunen inklusive der Stadt Stuttgart sowie in den fünf benachbarten Landkreisen Böblingen, Esslingen, Göppingen, Ludwigsburg und Rems-Murr. In dem Ballungsraum leben rund 2,8 Millionen Menschen.

#### **Kontakte für Medienvertreter:**

#### **Deutsche Telekom AG**

Corporate Communications Katja Kunicke **Tel.:** 0228 181 – 49494 **E-Mail:** [medien@telekom.de](mailto:medien@telekom.de)

#### **Region Stuttgart**

Helmuth Haag **Tel.:** 0711 400 917 – 13 **E-Mail:** helmuth.haag@gigabit-region-stuttgart.de

#### **Weitere Informationen für Medienvertreter:**

[www.telekom.com/medien](http://www.telekom.com/medien) [www.telekom.com/fotos](http://www.telekom.com/fotos) [www.twitter.com/telekomnetz](file:///C:/Users/A6497596.EMEA1/Desktop/COM/Medieninformationen/Vorlagen/Medieninformation%20LTE%20NEU/www.twitter.com/telekomnetz) [www.facebook.com/deutschetelekom](http://www.facebook.com/deutschetelekom) [www.telekom.com/de/blog/netz](file:///D:/www.telekom.com/de/blog/netz) [www.youtube.com/telekomnetz](file:///D:/www.youtube.com/telekomnetz) [www.instagram.com/deutschetelekom](http://www.instagram.com/deutschetelekom)

**Über die Deutsche Telekom**:<https://www.telekom.com/konzernprofil>